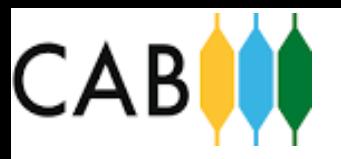

## Dirección de Gestión Estudiantil

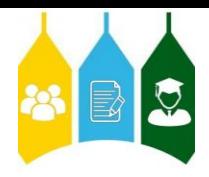

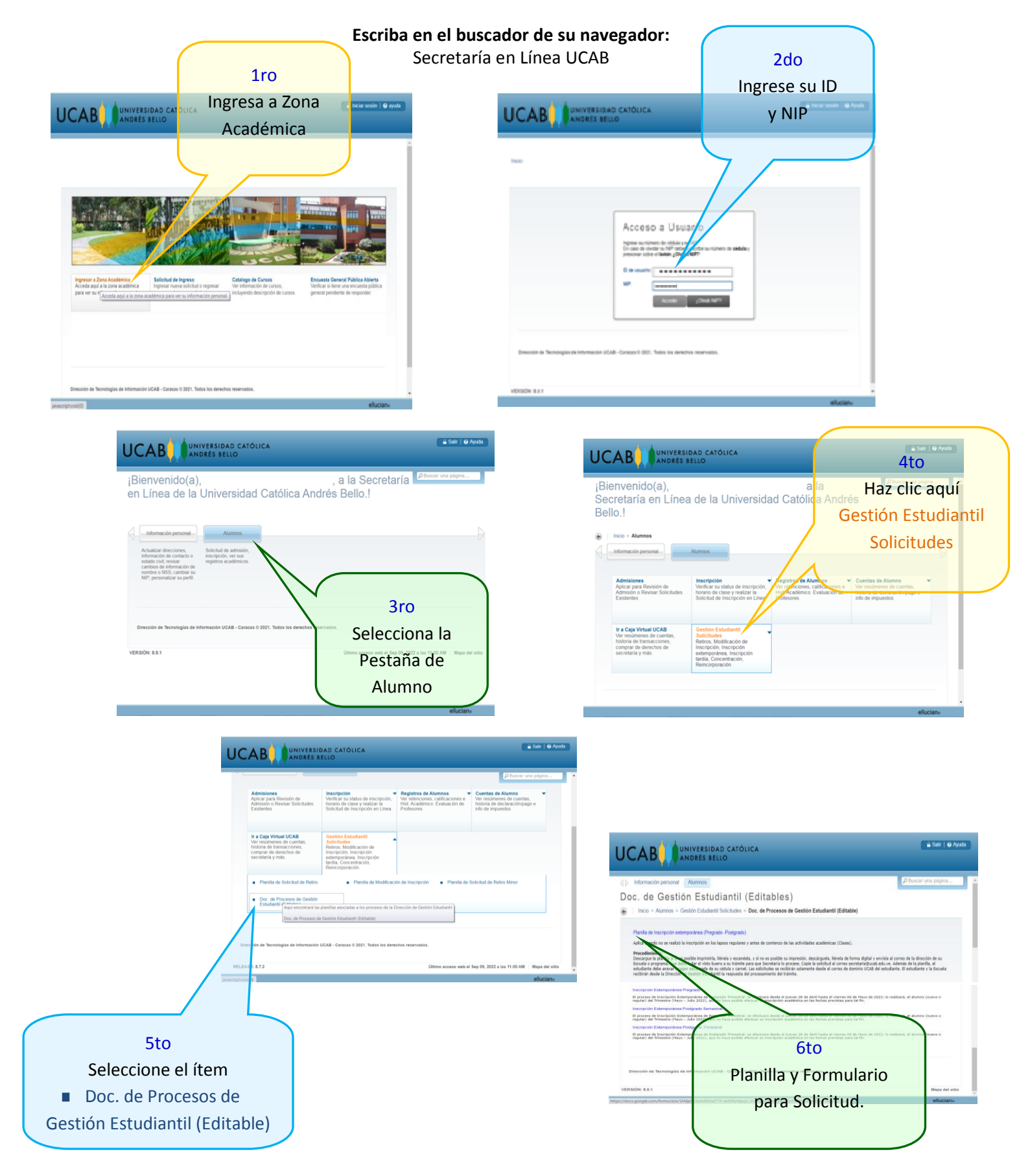